## HP Operations Analytics 2.1 - Quick Links to Documentation

Click the links below to access or download the latest versions of HP Operations Analytics documentation. It is recommended that you always check for updated versions of the documents included in the e-delivery package located on the Software Updates page of the HP Software Support Web site.

All documents except the HP ArcSight Logger Administrator's Guide are located on the HP Software Support Online Product [Manuals](http://h20230.www2.hp.com/selfsolve/manuals) site. Access requires an HP Passport login [\(register](http://h20229.www2.hp.com/passport-registration.html) for an HP Passport). The HP ArcSight Logger Administrator's Guide is located on [Arcsight](https://protect724.arcsight.com/login.jspa) Protect 724 site, which requires a Protect 724 account.

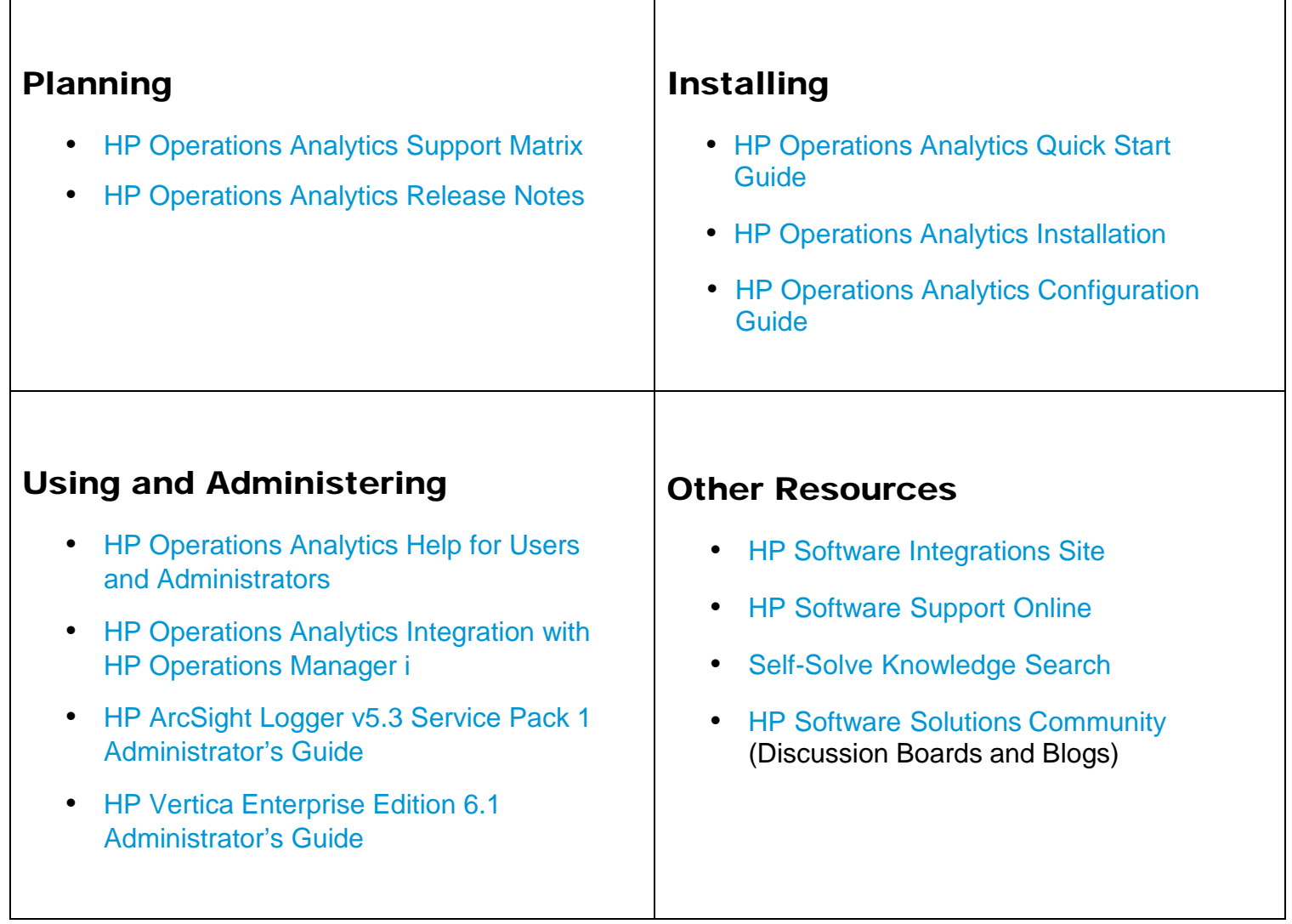

• [HP Operations Analytics Complete Documentation Set](http://support.openview.hp.com/selfsolve/document/KM00947874/binary/OpsA_21_Complete_Doc_Set.html)